LoLiGrUB - https://www.loligrub.be/wiki/

## **Imprimer un PDF depuis Android**

L'atelier démontrera qu'avec peu de moyens et quelques logiciels (libres bien sûr), il est tout-à-fait possible d'imprimer un PDF directement depuis Android.

Sans passer par les serveurs Google. Sans que le PDF ne fasse le tour du monde pour sortir sur l'imprimante juste à côté. Et sans être obligé d'avoir une imprimante réseau !

Après avoir exposé brièvement la solution adoptée et listé les ingrédients dont nous avons besoin, nous suivrons la recette pour en faire la démonstration éclatante !

Voici la présentation [compressée](https://www.loligrub.be/wiki/_media/android-print.tar.gz), et le code [source.](https://www.loligrub.be/wiki/_media/android-print.adoc.tar.gz)

Pour lire la présentation, il suffit d'ouvrir le fichier android-print.html dans un navigateur web ou cliquer ici.

From: <https://www.loligrub.be/wiki/> - **LoLiGrUB**

Permanent link: **<https://www.loligrub.be/wiki/atelier20161119-impression-pdf-android?rev=1481827985>**

Last update: **2016/12/15 18:53**

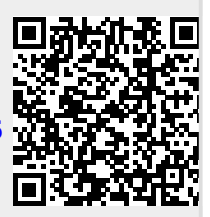